# CSE 351 Reference Sheet (Midterm)

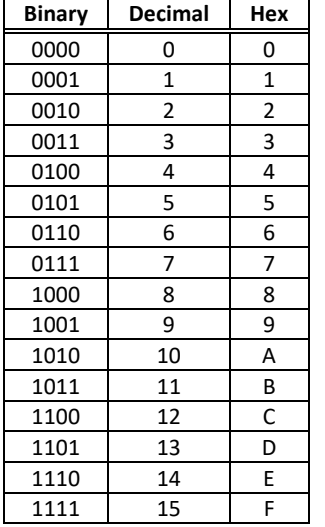

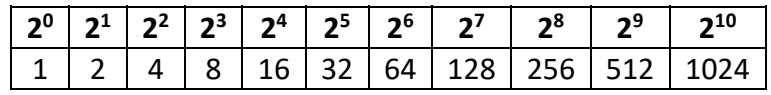

IEEE 754 Symbols

Exponent  $\overline{0}$ 

 $\overline{0}$ 

**MAX** 

 $MAX$ 

Fraction

 $\overline{0}$ 

 $\neq 0$ 

1 to  $MAX - 1$  anything  $\pm$  Fl. Pt. Num.

 $\overline{0}$ 

 $\neq 0$ S.P. MAX =  $255$ , D.P. MAX =  $2047$ 

Object

 $\pm$  0

 $\pm$  Denorm

 $\pm\infty$ 

 $NaN$ 

#### IEEE 754 FLOATING-POINT **STANDARD**

Value: ±1 x Mantissa x 2<sup>Exponent</sup> Bit fields:  $(-1)^5 \times 1.M \times 2^{(E-bias)}$ where Single Precision Bias =  $127$ , Double Precision Bias = 1023.

#### **IEEE Single Precision and**

**Double Precision Formats:** 

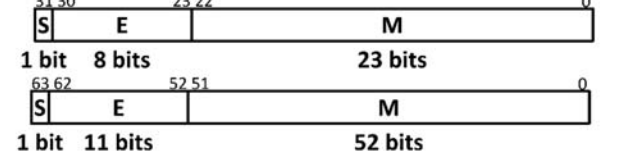

#### Assembly Instructions

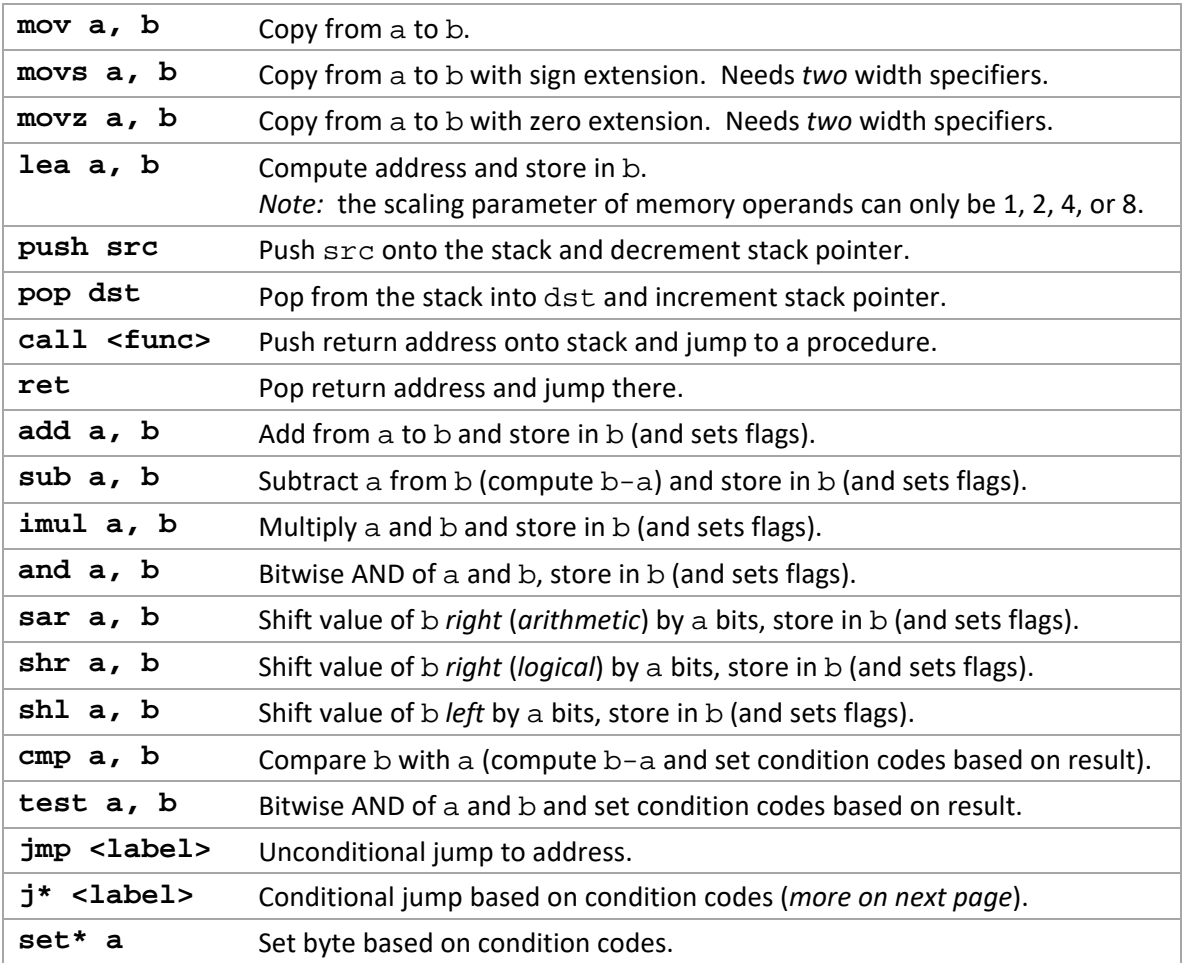

### **Conditionals**

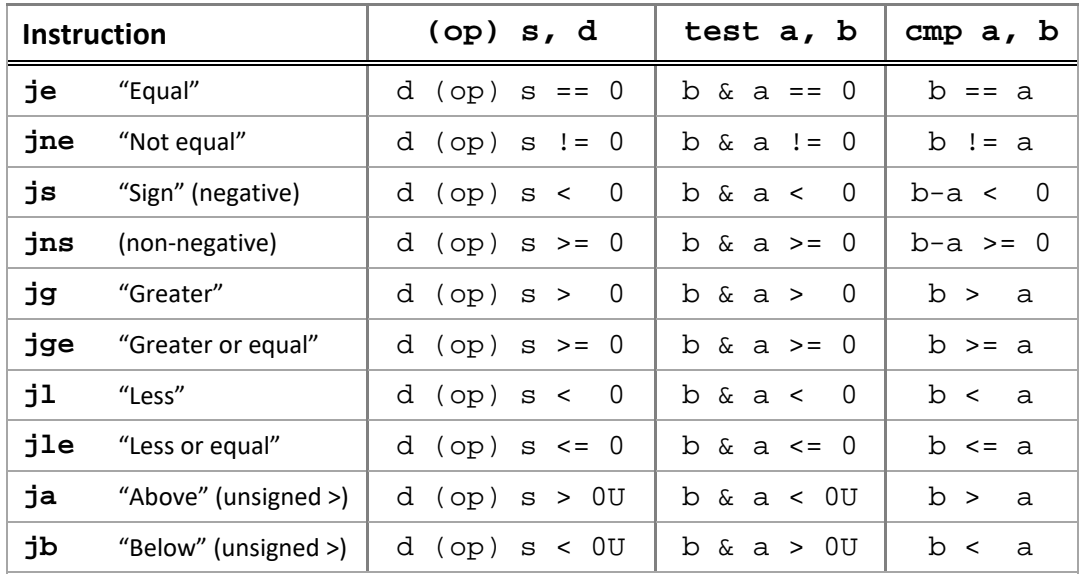

## Registers

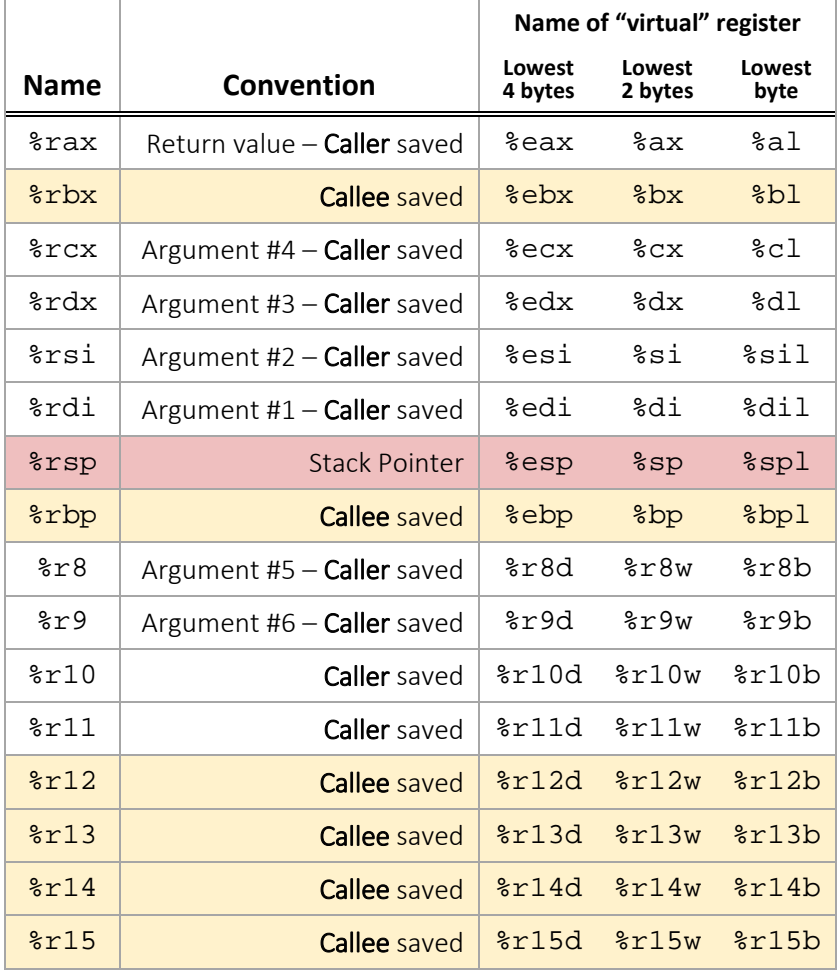

#### Sizes

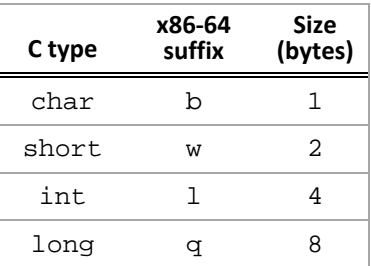